Download PDF

# I'M WORKING ON IT IN THERAPY: HOW TO GET THE MOST OUT OF PSYCHOTHERAPY

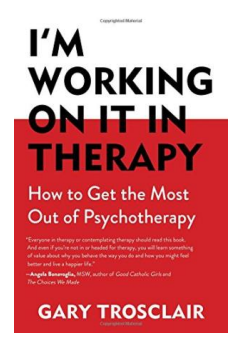

## Download PDF I'm Working on it in Therapy: How to Get the Most Out of Psycho the rapy

- Authored by Gary Trosclair
- Released at-

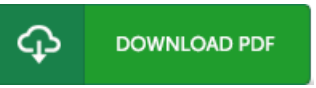

## Filesize: 2.51 MB

To open the 1le, you will require Adobe Reader software program. You can download the installer and instructions free fromthe Adobe Web site if you do not have Adobe Reader already installed on your computer. You may download and save it for your PC for later on go through. Be sure to click this buttonabove to download the e-book.

### Re vie ws

I just began reading this pdf. It is actually writter in straightforward words instead of hard to understand. Once you begin to read the book, it is extremely difficult to leave it before concluding.

#### -- Jens en Bins

It is straightforward in read through safer to recognize. It really is full of knowledge and wisdom I am just easily could get <sup>a</sup> satisfaction of reading <sup>a</sup> created pdf.

-- Mr. S igrid S waniaws ki PhD

This publication is indeed gripping and interesting. It is rally exciting throgh reading period of time. I am just happy to inform you that this is the very best publication i actually have go through during my individual existence and could be he finest pdf for ever. -- Miss Lela VonRueden –